## PROCESS FLOW - CHART

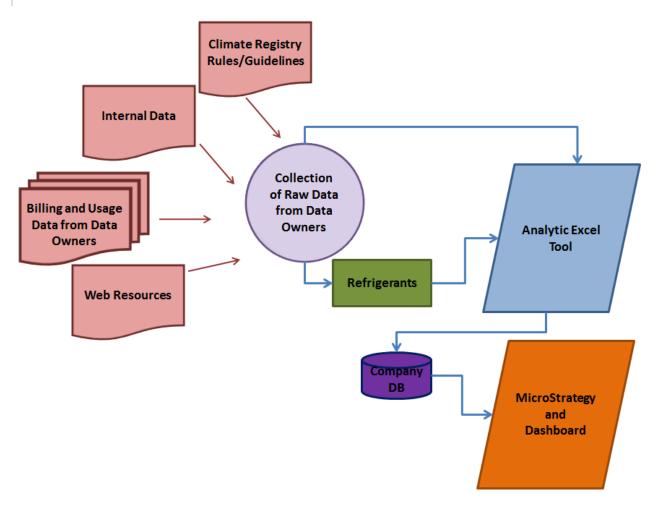

## FORMULA REVIEW

There are a number of complex formulas used in the excel tools. Below are some examples with a detailed breakdown of what each segment does

This formula is in cell K9 of the Combined Emissions All tab

- =I<mark>F(K\$5="Y"</mark>,(SUMIF(EI\_S,\$A9,EI\_Q71)+SUMIF(NG\_S,\$A9,NG\_Q71)+((SUMIF(RF\_S,\$A9,RF\_Q71)))+SUMIF(F\_S,\$A9,F\_Q71)+((SUMIF(RF\_D,\$A9,RF\_DCQ71)))),"")
  - This checks cell K5 for a Y.
- =IF(K\$5="Y", (SUMIF(EI\_S,\$A9,EI\_Q71)+SUMIF(NG\_S,\$A9,NG\_Q71)+((SUMIF(RF\_S,\$A9,RF\_Q71)))+SUMIF(F\_S,\$A9,F\_Q71)+((SUMIF(RF\_D,\$A9,RF\_DCQ71)))),"")
  - If that is true (there is a Y in cell K5), this segment will execute. It is a series of additions of conditional sums.
  - SUMIF(EL S,\$A9,EL Q71) a breakdown of one of the SUMIFs
    - SUMIF is a formula that sums a range if a condition is met. In these cases it is really pulling one number, but it
      makes for a shorter formula than a series of VLOOKUPs with overrides for null values. A SUMIF will return 0 if not
      found so the formula will work.
    - El\_S this is a named range. In this case it refers to a store list. This is the range that is checked for the condition.
       So it is saying, look in this range of cells.
    - o \$A9- this is the condition to be met. So look in range EI\_S where the value equals the value in cell \$A9
    - El\_Q71 this is a named range. In this case the GHG emissions for electric Q1 of 2007. This is what will be summed.
    - So, look in range El S for the value matching \$A9, when it matches, sum the values in range El Q71.
- =IF(K\$5="Y",(SUMIF(EI\_S,\$A9,EI\_Q71)+SUMIF(NG\_S,\$A9,NG\_Q71)+((SUMIF(RF\_S,\$A9,RF\_Q71)))+SUMIF(F\_S,\$A9,F\_Q71)+((SUMIF(RF\_D,\$A9,RF\_DCQ71)))),"")
  - If that is false (there is no Y in cell K5), this segment will execute. IN this case, a blank is placed in the cell.

This formula is in cell K9 of the Combined Emission Open tab

- =\frac{\text{IF(ISERROR(VLOOKUP(A9,egrid\_assign,6,FALSE)),10,VLOOKUP(A9,egrid\_assign,6,FALSE))}}{\text{IF(ISERROR(VLOOKUP(A9,egrid\_assign,6,FALSE))}}
  - This function checks the resulting value of the formula for a #NA value
- =IF(ISERROR(VLOOKUP(A9,egrid\_assign,6,FALSE)),10,VLOOKUP(A9,egrid\_assign,6,FALSE))
  - This is the formula that is being checked for a #NA value
- =IF(ISERROR(VLOOKUP(A9,egrid\_assign,6,FALSE)), 10, VLOOKUP(A9,egrid\_assign,6,FALSE))
  - If that is true (A #NA value is returned, meaning the lookup could not find a mach), then this is what is placed in the cell 10. (the reason for this is that EGrid 10 is the one that has the factors closest to average)
- =IF(ISERROR(VLOOKUP(A9,egrid\_assign,6,FALSE)),10,VLOOKUP(A9,egrid\_assign,6,FALSE))
  - If that is false (A real value is returned, meaning there is a match), then execute the lookup.
  - VLOOKUP(A9,egrid assign,6,FALSE)
    - o A VLOOKUP searches a range for a matching value and returns the data in a specific column.
    - o A9 this is the cell that has the value being looked for.
    - egrid\_assign this is a named range. A vlookup always looks the the leftmost column of the defined range for the match. So the formula searches the left column of the range for a matching value to cell A9.
    - 6 this is the column of the range containing the data you want in the new cell.
    - FALSE this means you are looking for an exact match only. A TRUE here would find the closest match.

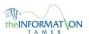

| Tab                       | Source                                                    | Used In                                                   |
|---------------------------|-----------------------------------------------------------|-----------------------------------------------------------|
| Overview                  | Notes only                                                | na                                                        |
| Sites                     | data owner, Store List                                    | All tabs with site level information except raw data tabs |
| Store Location            | data owner                                                | Sites                                                     |
| Combined Emissions - All  | Sites, electric, natural gas, fuels, refrigerants         | Key Results by Quarter                                    |
| Combined Emissions - Open | Sites, electric, natural gas, fuels, refrigerants         | Key Results                                               |
| Electric                  | Data Convert<br>Template, AIQ data                        | Combined Emissions (both) Key Results                     |
| Natural Gas               | Data Convert<br>Template, AIQ data                        | Combined Emissions (both) Key Results                     |
| Water                     | Water Calculation, AIQ data                               | Key Results, Key Results by Quarter                       |
| Refrigerants - Store      | Separate Refrigerants excel workbook                      | Combined Emissions (both) Key Results                     |
| Refrigerants - DC         | Separate Refrigerants excel workbook                      | Combined Emissions (both) Key Results                     |
| Waste Corrugated - Store  | Raw data                                                  | Key Results, Key Results by Quarter                       |
| Waste Recycle DC HQ       | Raw data                                                  | Key Results, Key Results by Quarter                       |
| Waste Solid               | Raw data                                                  | Key Results, Key Results by Quarter                       |
| Metrics                   | Climate Registry and estimates from water                 | Water, Fuels, Electric                                    |
| Climate Zone              | See Overview tab for source                               | Sites (not currently being used)                          |
| Egrid                     | See Overview tab for source                               | Egrid Assignments                                         |
| Egrid Assignments         | Egrid, Sites                                              | Electric                                                  |
| Key Results by Quarter    | Combined Emissions<br>All, Sites, Water,<br>Waste(3 tabs) | Key Data Points, Graphs                                   |
| Key Data Points           | Key Results by Quarter,<br>Key Results, Web info          | na                                                        |
| Key Results               | All usage tabs, Sites                                     | Key Data Points, Key Results by State                     |
| Key Results by State      | Key Results                                               | graphs                                                    |
| Store Ranks by State      | Sites, raw data                                           | graphs                                                    |
| Graph tabs                | noted on each tab                                         | na                                                        |

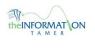